# Система ввода/вывода в Linux

2021

Блокирующий и неблокирующий ввод/вывод

Сокеты

Каналы

## Блокирующий ввод/вывод

```
Версия 1:
int fd = open("myfile", O_CREAT|O_WRONLY|O_TRUNC, 0644);
const char msg[] = "hello\n";
ssize_t nbytes = write(fd, msg, sizeof(msg));
close(fd);Версия 2:
...
ssize_t nwritten = 0;
while (nwritten != sizeof(msg));
    ssize_t nbytes = write(fd, msg+nwritten, sizeof(msg)-nwritten);
    if (nbytes == -1) { throw ... } // ошибка ввода/вывода
    nwritten += nbytes;
}
...
```
# Неблокирующий ввод/вывод

```
Версия 3:
int fd = open("myfile", O_CREAT|O_WRONLY|O_TRUNC|O_NONBLOCK, 0644);
...
ssize_t nwritten = 0;
while (nwritten != sizeof(msg));
    ssize_t nbytes = write(fd, msg+nwritten, sizeof(msg)-nwritten);
    if (nbytes == -1 && errno != EAGAIN) { throw ... }
    if (nbytes > 0) { nwritten += nbytes; }
}
...
```
# Блокирующий сокет

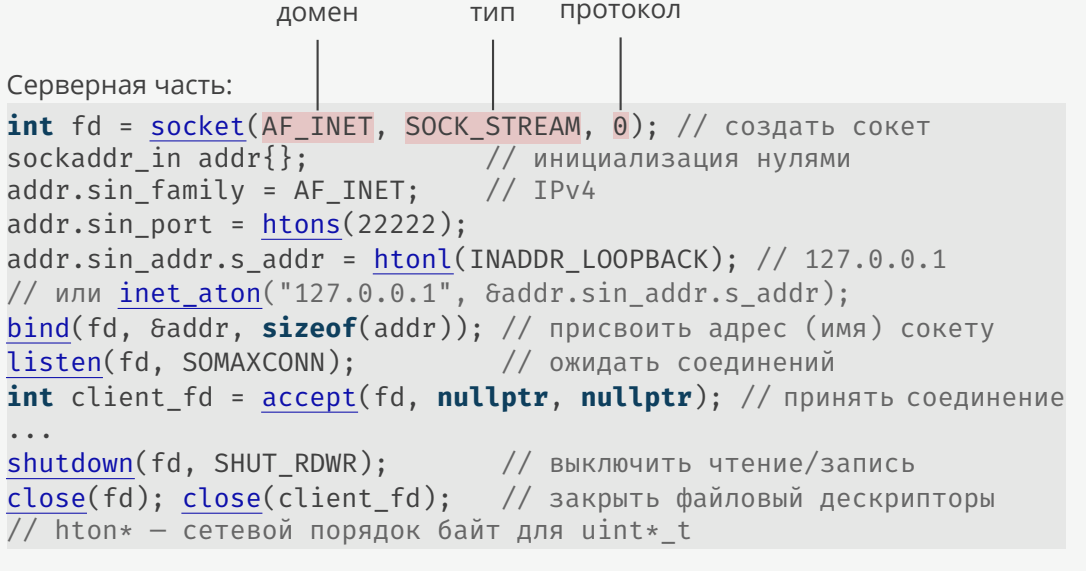

## Блокирующий сокет

```
Клиентская часть:
int fd = socket(AF_INET, SOCK_STREAM, 0); // создать сокет
sockaddr in addr ;
                                            // инициализация нулями
addr.sin_family = AF_INET;
                                            // IPV4addr.\sin\_port = \text{htons}(22222);addr.sin\_addr.s\_addr = htonl(INADDR LOOPBACK); // 127.0.0.1sockaddr_in any\{\};// инициализация нулями
bind(fd, 6any, sizeof(any));// присвоить адрес (имя) сокету
// или inet_aton("127.0.0.1", &addr.sin_addr.s_addr);
connect(fd, &addr, sizeof(addr));
\ddot{\phantom{a}}shutdown(fd, SHUT RDWR);
                                   // выключить чтение/запись
close(fd);// закрыть файловый дескриптор
// inet_aton - строка в IP-адрес
```
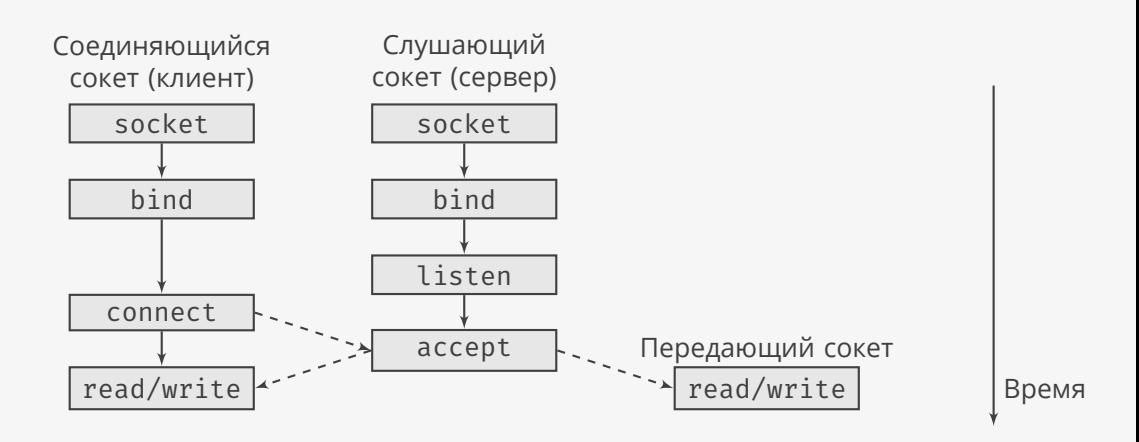

### Неблокирующий сокет

```
Серверная часть:
int server_fd = socket(AF_INET, SOCK_STREAM|SOCK_NONBLOCK, 0);
bind(...); listen(...);
std::vector<pollfd> fds{{server_fd,POLLIN}}; // добавить сервер
poll(fds.data(), fds.size(), -1); // опросить дескрипторы
for (size_t i=0; i<fds.size(); ++i) {
  const pollfd& e = fds[i];
  if (f.revents == 0) { continue; }
  if (f.fd == server_fd) { // прием новых соединений
    int client_fd = accept4(server_fd, 0, 0, SOCK_NONBLOCK);
    fds.push_back({client_fd, POLLIN|POLLOUT}); // добавить клиента
  } else { ... } // чтение/запись в существующие соединения
}
Структура из poll.h:
struct pollfd { int fd; short events; short revents; };
```
### Неблокирующий сокет

```
Клиентская часть:
int fd = socket(AF_INET, SOCK_STREAM|SOCK_NONBLOCK, 0);
bind(...); connect(...);std::vector<pollfd> fds{{fd,POLLIN}}; // добавить дескриптор
poll(fds, fds.size(), -1); // опросить дескрипторы
for (const pollfd& f : fds) {
 if (f.revents == 0) { continue; }
 if (f.revents & POLLIN) { ... } // чтение
  if (f.revents & POLLOUT) { ... } // запись
  if (f.revents & POLLHUP) { ... } // бросили трубку
}
```
Проблемы poll:

- ▶ сложно использовать из нескольких потоков,
- ▶ медленно работает при большом количестве дескрипторов.

Альтернативы:

- $\blacktriangleright$  epoll (Linux),
- ▶ kqueue (FreeBSD, MacOS).

# Неблокирующий сокет с epoll

```
Структура данных для epoll:
typedef union epoll data {
   void *ptr;
   int
             fd:uint32_t u32;uint64_t u64;} epoll data t;
                          // аналог std::any
struct epoll event {
   uint32_t events; // события epoll
   epoll data t data; // пользовательские данные
\};
```
# Неблокирующий сокет с epoll

```
Серверная часть:
int server_fd = socket(...); bind(...); listen(...);int epfd = epoll_create1(0);
epoll_event event{EPOLLIN,{server_fd}}; // добавить сервер
epoll ctl(epfd, EPOLL CTL ADD, server fd, &event);
std::vector<epoll_event> events(100); // контейнер для событий
int nevents = epoll_wait(epfd, events.data(), events.size(), -1);
for (int i=0; i<nevents; ++i) {
    const epoll_event& e = events[i];
    if (e.data.fd == server_fd) { // прием новых соединений
        int client_fd = \frac{accept4(...)}{...}epoll_event event{EPOLLIN, {client_fd}}; // новый клиент
        epoll_ctl(epfd, EPOLL_CTL_ADD, client_fd, &event);
    } else { ... } // чтение/запись в существующие соединения
}
close(epfd); // закрыть дескриптор epoll
```
### Неблокирующий сокет с epoll

```
Клиентская часть:
int fd = socket(...); bind(...); connect(...);
epoll_event event{EPOLLIN,{fd}};
epoll_ctl(epfd, EPOLL_CTL_ADD, fd, &event); // добавить дескриптор
std::vector<epoll_event> events(100); // контейнер для событий
int nevents = epoll_wait(epfd, events.data(), events.size(), -1);
for (int i=0; i<nevents; +i) {
    const epoll_event& e = events[i];
   if (e.events & EPOLLIN) { ... } // чтение
   if (e.events & EPOLLOUT) { ... } // запись
    if (e.events & EPOLLHUP) { ... } // бросили трубку
}
close(epfd); // закрыть дескриптор epoll
```
Три способа мультиплексирования ввода/вывода:

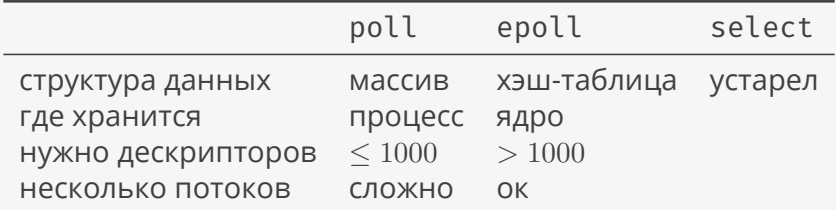

#### Параметры сокетов

// повторное использование IP-адреса **int** value = 1; setsockopt(fd, SOL\_SOCKET, SO\_REUSEADDR, &value, **sizeof**(value)); // локальный адрес (из вызова bind) **union** myaddress { sockaddr\_in sain; sockaddr sa; }; myaddress addr; socklen\_t len; getsockname(fd, &addr.sa, &len); // удаленный адрес (из вызова accept) getpeername(fd, &addr.sa, &len); // неблокирующий ввод/вывод (переносимый код) **int** old\_flags = fcntl(fd, F\_GETFL); // получить флаги fcntl(fd, F\_SETFL, old\_flags|O\_NONBLOCK); // добавить флаг уровень опция

### Домены, типы и протоколы

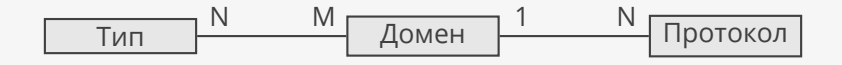

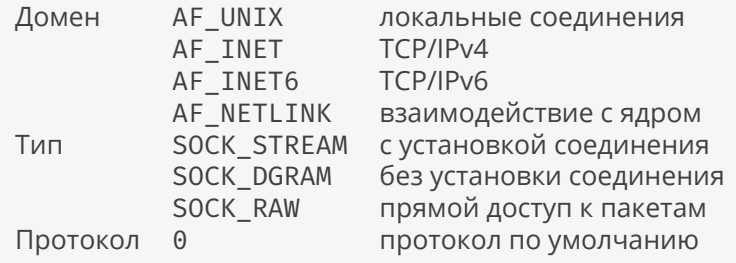

### Каналы

Создать канал:  $int pipe_f d[2];$  //  $fd[0] - 4$ тение,  $fd[1] - 3$ апись pipe2(pipe\_fd, O\_NONBLOCK); // создание канала // ... close(pipe\_fd[0]); close(pipe\_fd[1]);

Направить стандартный вывод в канал: dup2(pipe\_fd[1], STDOUT\_FILENO); // перенаправление в канал

### Перемещение страниц памяти

```
Отдать страницы памяти каналу:
char buf[4096*10];
iovec v{buf, sizeof(buf)};
vmsplice(pipe_fd[1], &v, 1, SPLICE_F_GIFT|SPLICE_F_NONBLOCK);
```
Переместить страницы из канала в сокет: splice(pipe\_fd[0], 0, sock\_fd, 0, **sizeof**(buf), SPLICE\_F\_MOVE);

Переместить страницы из канала в файл:

```
int file_fd = open("myfile", O_CREAT|O_WRONLY|O_TRUNC, 0644);
ftruncate(file_fd, 4096*10);
void* ptr = mmap(0, 4096*10, PROT_WRITE, MAP_SHARED, file_fd, 0);
splice(sock_fd, 0, pipe_fd[1], 0, 4096*10, SPLICE_F_MOVE);
splice(pipe_fd[0], 0, file_fd, 0, 4096*10, SPLICE_F_MOVE);
```
### Перемещение страниц памяти

Переместить страницы из файла в сокет: sendfile(sock\_fd, file\_fd, 0, 4096\*10);

Переместить страницы из файла в файл: copy\_file\_range(file\_fd\_1, 0, file\_fd\_2, 0, 4096\*10, 0);

«Скопировать» страницы из канала в канал: tee(pipe\_fd\_1[0], pipe\_fd\_2[1], 4096\*10, 0);

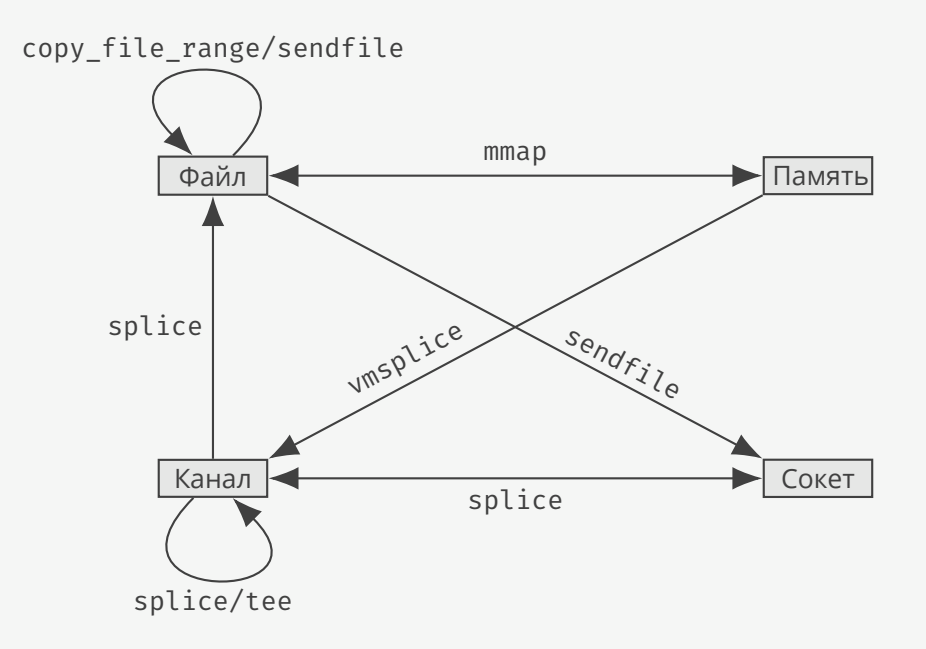

Преимущества splice/sendfile/vmsplice/tee перед read/write:

- ▶ Ядро перемещает страницы без копирования, если это возможно.
- ▶ Копирование данных всегда происходит внутри ядра.

# Ссылки

- ▶ Пример poll.
- ▶ Пример epoll.
- ▶ Примеры splice/vmsplice.